# **GXGD2\$ - Return Device Model Information from the GX PC**

The GXGD2\$ routine is available to return a Device Model string from the PC running GX.

## **1. Invocation**

The GXGD2\$ routine is called as follows:

CALL GXGD2\$ USING *buffer*

where *buffer* is a PIC X(1024) buffer into which the Device Model information is returned. The returned string is zero-terminated.

## **2. STOP Codes and Exception Conditions**

The following STOP codes may be generated by GXGD2\$:

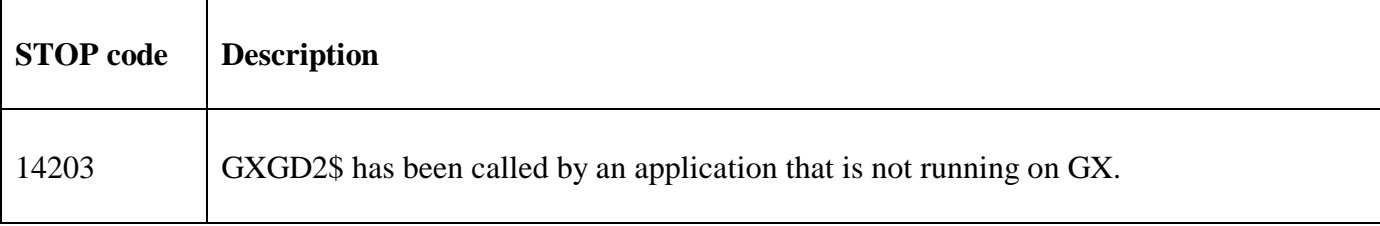

The following exception conditions may be returned by GXGD2\$:

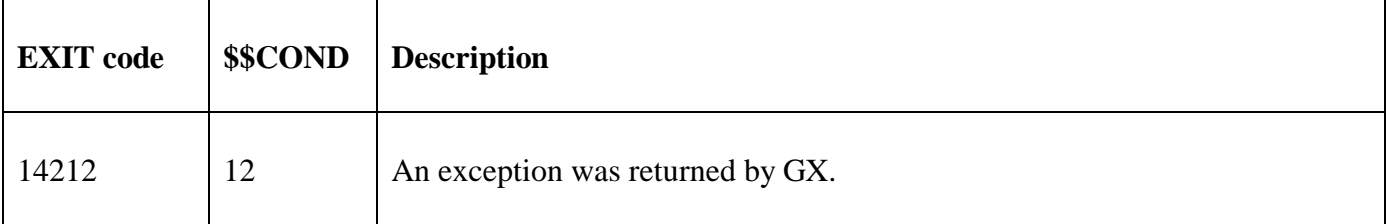

### **3. Programming Notes**

GXGD2\$ is only available when running on GX. Any attempt to use GXGD2\$ on a non-GX terminal will result in a STOP code. GXGD2\$ is only available with GX V4.7r, or later. Any attempt to use GXGD2\$ on an earlier version of GX will result in an exception. Furthermore, GXGD2\$ is only available with GSM SP-36, or later.

### **4. Examples**

[EXAMPLE REQUIRED]

## **5. Copy-Books**

None.

#### **6. See Also**

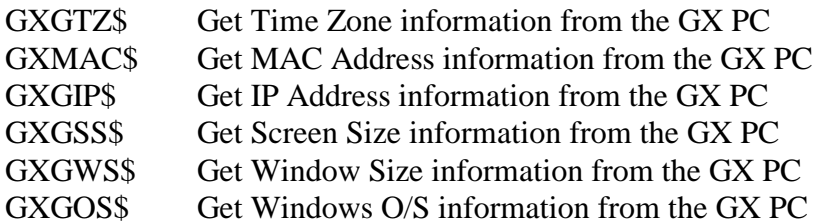

- GXGKN\$ Get Computer Name information from the GX PC
- GXGD1\$ Get Device Manufacturer information from the GX PC<br>GXPCE\$ Apply Percent Encoding to a String
- Apply Percent Encoding to a String